# Package 'LGEWIS'

September 1, 2017

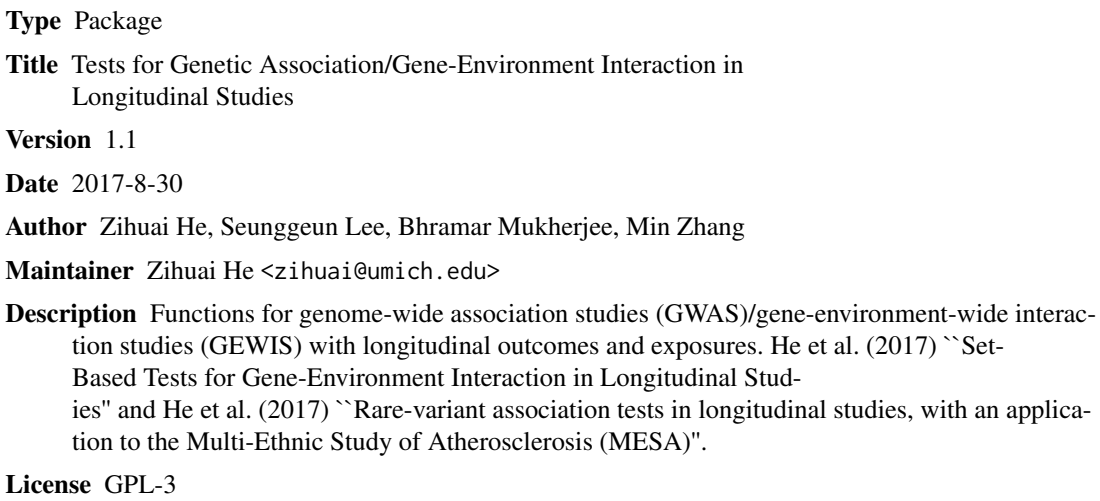

Depends CompQuadForm, SKAT, geeM, splines, mvtnorm

NeedsCompilation no

Repository CRAN

Date/Publication 2017-09-01 13:30:52 UTC

# R topics documented:

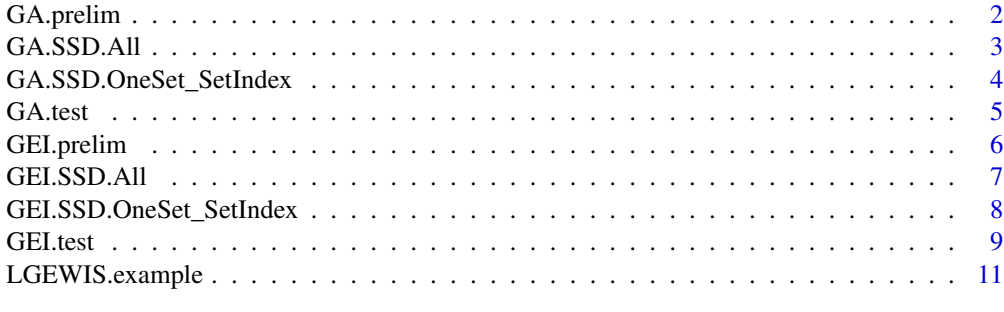

**Index** [13](#page-12-0)

1

<span id="page-1-0"></span>

#### Description

Before testing a specific region using a generalized score type test, this function does the preliminary data management, such as fitting the model under the null hypothesis.

#### Usage

```
GA.prelim(Y,time,X=NULL,corstr="exchangeable")
```
#### Arguments

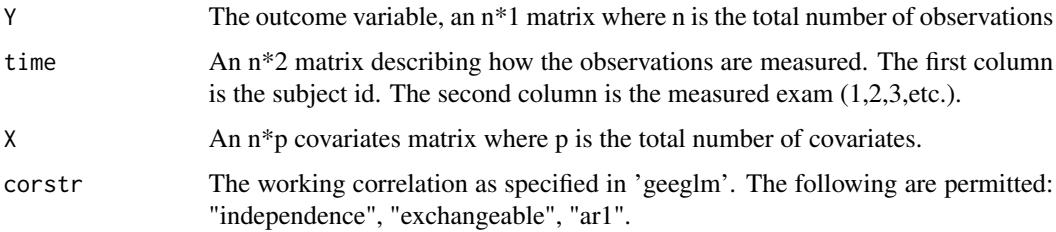

#### Value

It returns a list used for function GA.test().

#### Examples

library(LGEWIS)

```
# Load data example
# Y: outcomes, n by 1 matrix where n is the total number of observations
# X: covariates, n by p matrix
# time: describe longitudinal structure, n by 2 matrix
# G: genotype matrix, m by q matrix where m is the total number of subjects
data(LGEWIS.example)
Y<-LGEWIS.example$Y
X<-LGEWIS.example$X
time<-LGEWIS.example$time
G<-LGEWIS.example$G
# Preliminary data management
result.prelim<-GA.prelim(Y,time,X=X)
```
<span id="page-2-0"></span>

# Description

Test the association between an quantitative outcome and multiple region/genes using SSD format files.

### Usage

GA.SSD.All(SSD.INFO, result.prelim, Gsub.id=NULL, B=5000, ...)

### Arguments

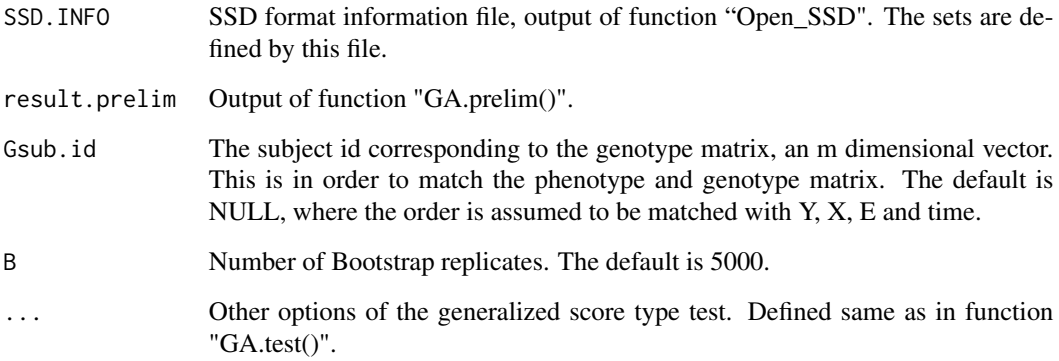

#### Details

Please see SKAT vignettes for using SSD files.

#### Value

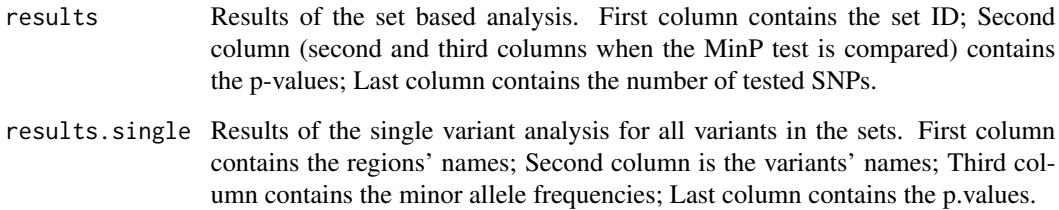

```
GA.SSD.OneSet_SetIndex
```
*Genetic association tests for a single region/gene using SSD format files*

# Description

Test the genetic association between an quantitative outcome and one region/gene using SSD format files.

#### Usage

```
GA.SSD.OneSet_SetIndex(SSD.INFO, SetIndex, result.prelim, Gsub.id=NULL,
B=5000, ...)
```
#### Arguments

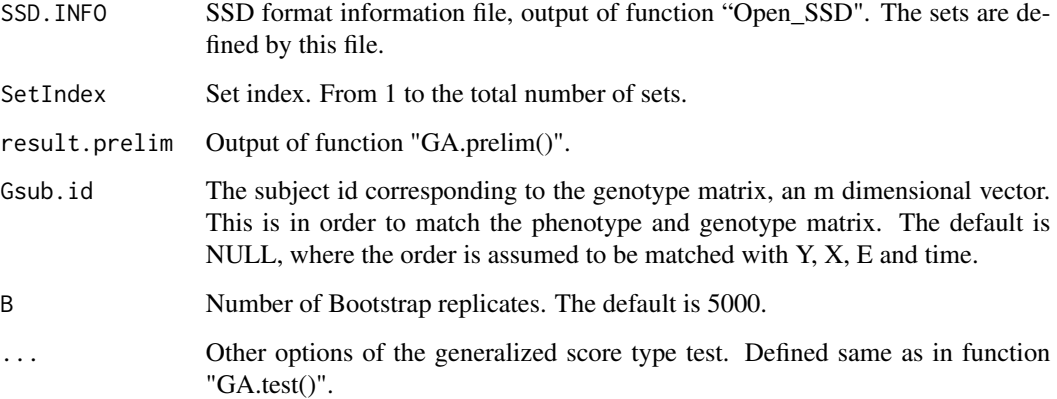

# Details

Please see SKAT vignettes for using SSD files.

# Value

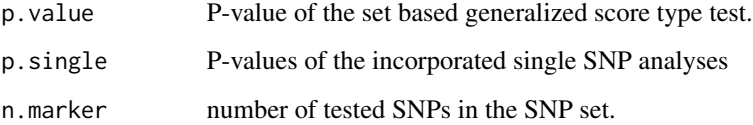

<span id="page-4-0"></span>GA.test *Test the association between an quantitative outcome variable and a region/gene by a generalized score type test.*

# Description

Once the preliminary work is done using "GA.prelim()", this function tests a specifc region/gene. Single SNP analyses are also incorporated.

### Usage

GA.test(result.prelim,G,Gsub.id=NULL,weights='beta',B=5000, B.coef=NULL, impute.method='fixed')

#### Arguments

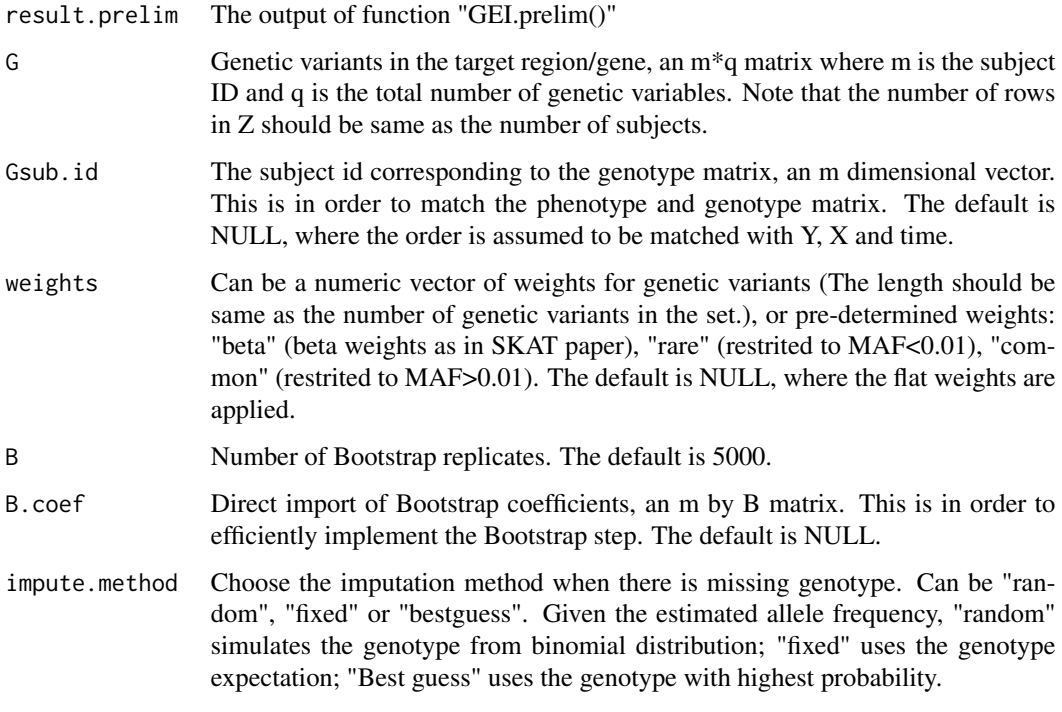

# Value

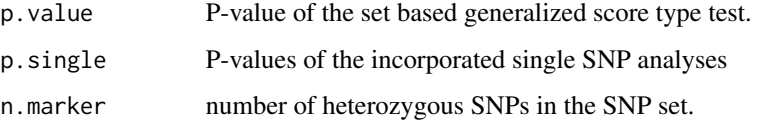

#### Examples

```
## GA.prelim does the preliminary data management.
# Input: Y, time, X (covariates)
## GA.test tests a region.
# Input: G (genetic variants) and result of GEI.prelim
library(LGEWIS)
# Load data example
# Y: outcomes, n by 1 matrix where n is the total number of observations
# X: covariates, n by p matrix
# time: describe longitudinal structure, n by 2 matrix
# G: genotype matrix, m by q matrix where m is the total number of subjects
data(LGEWIS.example)
Y<-LGEWIS.example$Y
X<-LGEWIS.example$X
time<-LGEWIS.example$time
G<-LGEWIS.example$G
# Preliminary data management
result.prelim<-GA.prelim(Y,time,X=X)
# test with 5000 bootstrap replicates
result<-GA.test(result.prelim,G,B=5000)
```
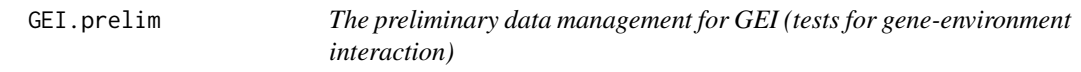

#### Description

Before testing a specific region using a generalized score type test, this function does the preliminary data management, such as pareparing spline basis functions for E etc..

#### Usage

```
GEI.prelim(Y,time,E,X=NULL,E.method='ns',E.df=floor(sqrt(length(unique(time[,1])))),
corstr="exchangeable")
```
#### Arguments

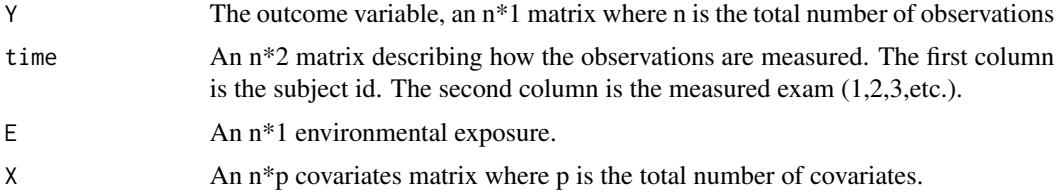

<span id="page-5-0"></span>

#### <span id="page-6-0"></span>GEI.SSD.All 7

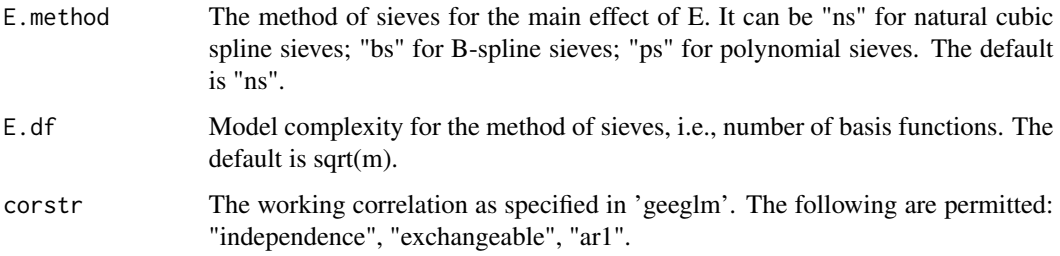

# Value

It returns a list used for function GEI.test().

#### Examples

library(LGEWIS)

```
# Load data example
# Y: outcomes, n by 1 matrix where n is the total number of observations
# X: covariates, n by p matrix
# E: environmental exposure, n by 1 matrix
# time: describe longitudinal structure, n by 2 matrix
# G: genotype matrix, m by q matrix where m is the total number of subjects
data(LGEWIS.example)
Y<-LGEWIS.example$Y
X<-LGEWIS.example$X
E<-LGEWIS.example$E
time<-LGEWIS.example$time
G<-LGEWIS.example$G
# Preliminary data management
```

```
result.prelim<-GEI.prelim(Y,time,E,X=X)
```
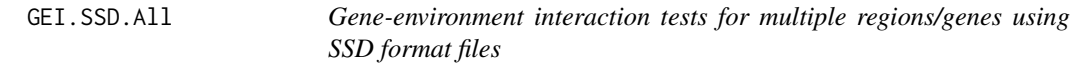

### Description

Test the interaction between an environmental exposure and multiple region/genes on a quantitative outcome using SSD format files.

# Usage

```
GEI.SSD.All(SSD.INFO, result.prelim, Gsub.id=NULL, MinP.adjust=NULL, ...)
```
# <span id="page-7-0"></span>Arguments

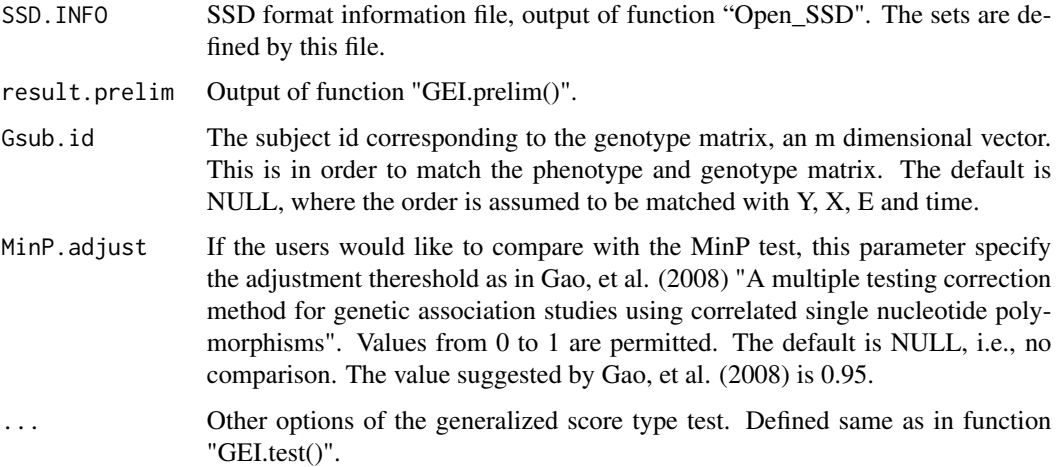

#### Details

Please see SKAT vignettes for using SSD files.

# Value

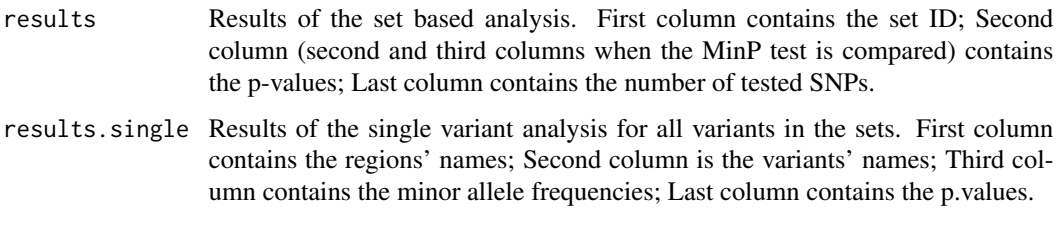

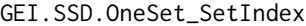

*Gene-environment interaction tests for a single region/gene using SSD format files*

# Description

Test the interaction between an environmental exposure and one region/gene on a quantitative outcome using SSD format files.

# Usage

```
GEI.SSD.OneSet_SetIndex(SSD.INFO, SetIndex, result.prelim, Gsub.id=NULL,
MinP.adjust=NULL, ...)
```
#### <span id="page-8-0"></span>GEI.test 9

# Arguments

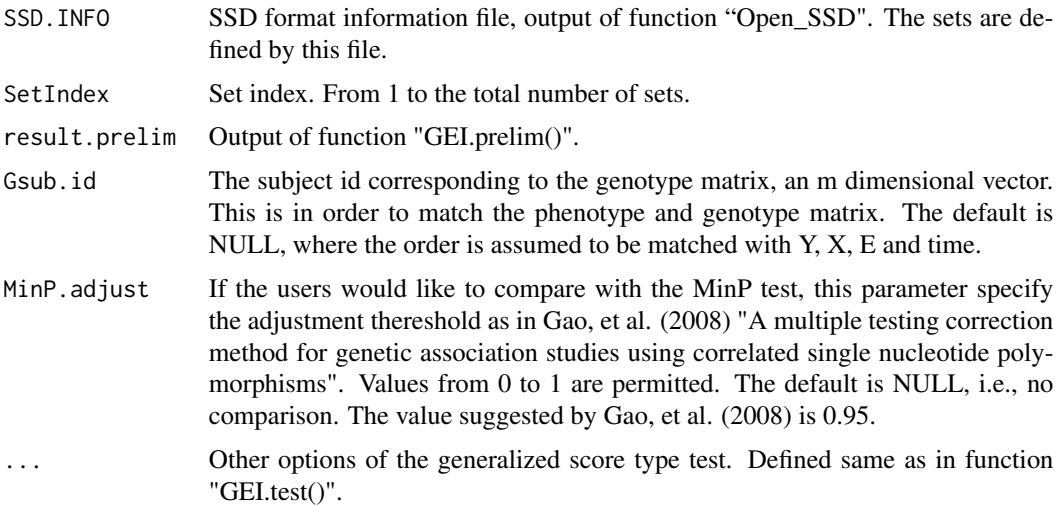

# Details

Please see SKAT vignettes for using SSD files.

#### Value

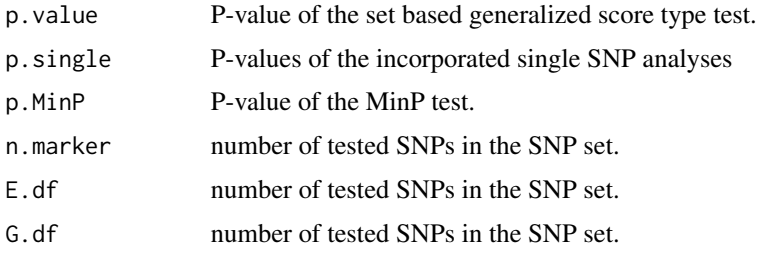

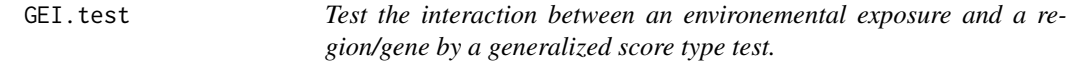

# Description

Once the preliminary work is done using "GEI.prelim()", this function tests a specifc region/gene. Single SNP analyses are also incorporated.

# Usage

```
GEI.test(result.prelim,G,Gsub.id=NULL,G.method='wPCA',G.df=floor(sqrt(nrow(G))),
bootstrap=NULL,MinP.adjust=NULL,impute.method='fixed')
```
# Arguments

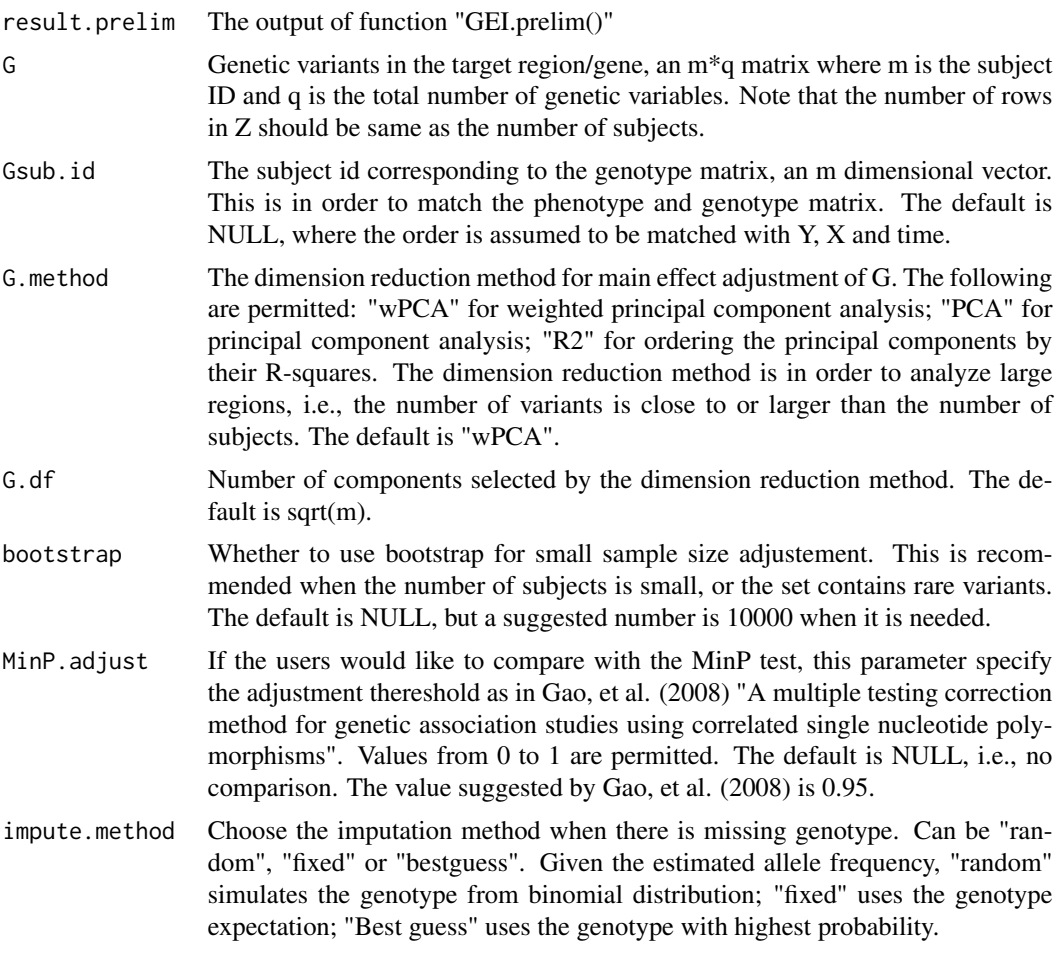

# Value

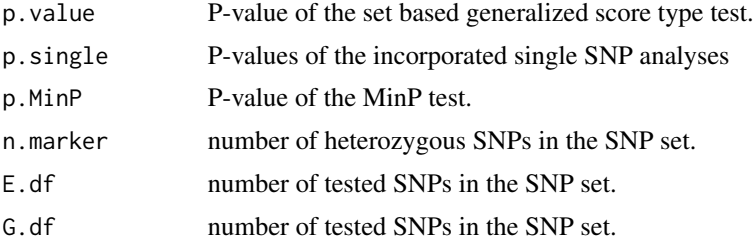

# Examples

```
## GEI.prelim does the preliminary data management.
# Input: Y, time, E, X (covariates)
## GEI.test tests a region.
# Input: G (genetic variants) and result of GEI.prelim
```
#### <span id="page-10-0"></span>LGEWIS.example 11

library(LGEWIS)

```
# Load data example
# Y: outcomes, n by 1 matrix where n is the total number of observations
# X: covariates, n by p matrix
# E: environmental exposure, n by 1 matrix
# time: describe longitudinal structure, n by 2 matrix
# G: genotype matrix, m by q matrix where m is the total number of subjects
data(LGEWIS.example)
Y<-LGEWIS.example$Y
X<-LGEWIS.example$X
E<-LGEWIS.example$E
time<-LGEWIS.example$time
G<-LGEWIS.example$G
# Preliminary data management
result.prelim<-GEI.prelim(Y,time,E,X=X)
# test without the MinP test
result<-GEI.test(result.prelim,G,MinP.adjust=NULL)
# test with the MinP test
result<-GEI.test(result.prelim,G,MinP.adjust=0.95)
# test with the MinP test and the small sample adjustment
result<-GEI.test(result.prelim,G,MinP.adjust=0.95,bootstrap=1000)
```
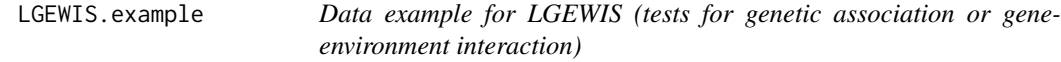

#### Description

Example data for LGEWIS.

#### Usage

```
data(LGEWIS.example)
```
#### Format

LGEWIS.example contains the following objects:

- G a numeric genotype matrix of 10 individuals and 20 SNPs. Each row represents a different individual, and each column represents a different SNP marker.
- Y a numeric vector of continuous phenotypes of 10 individuals with 4 repeated measurements.
- time a numeric matrix. The first column is the subject ID and the second column is the measured exam.
- X a numeric matrix of 1 covariates.
- E a numeric vector of environmental exposure.

# <span id="page-12-0"></span>Index

∗Topic datasets LGEWIS.example, [11](#page-10-0) ∗Topic plink\_test\_all GA.SSD.All, [3](#page-2-0) GEI.SSD.All, [7](#page-6-0) ∗Topic plink\_test\_single GA.SSD.OneSet\_SetIndex, [4](#page-3-0) GEI.SSD.OneSet\_SetIndex, [8](#page-7-0) ∗Topic preliminary work GA.prelim, [2](#page-1-0) GEI.prelim, [6](#page-5-0) ∗Topic test GA.test, [5](#page-4-0) GEI.test, [9](#page-8-0) GA.prelim, [2](#page-1-0) GA.SSD.All, [3](#page-2-0) GA.SSD.OneSet\_SetIndex, [4](#page-3-0) GA.test, [5](#page-4-0) GEI.prelim, [6](#page-5-0) GEI.SSD.All, [7](#page-6-0) GEI.SSD.OneSet\_SetIndex, [8](#page-7-0) GEI.test, [9](#page-8-0)

LGEWIS.example, [11](#page-10-0)